# Somatic Cancer Alterations 5 cm

# Julian Gehring, EMBL Heidelberg October 21, 2013

# **Contents**

| 1 | Motivation                                                                                                    | 1      |
|---|----------------------------------------------------------------------------------------------------|--------|
| 2 | Data Sets                                                                                                    | 1      |
| 3 | Exploring Mutational Data                                                                                                    | 2      |
| 4 | Exploring Multiple Studies                                                                                                    | 4      |
| 5 | Data Provenance           5.1 TCGA Data            5.1.1 Processing            5.1.2 Selection Criteria of Data Sets            5.1.3 Consistency Check | 7<br>7 |
| 6 | Alternatives                                                                                                    | 7      |
| 7 | Session Info                                                                                                    | 7      |

# 1 Motivation

Over the last years, large efforts have been taken to characterize the somatic landscape of cancers. Many of the conducted studies make their results publicly available, providing a valuable resource for investigating beyond the level of individual cohorts. The *SomaticCancerAlterations* package collects mutational data of several tumor types, currently focusing on the TCGA calls sets, and aims for a tight integration with *R* and *Bioconductor* workflows. In the following, we will illustrate how to access this data and give examples for use cases.

# 2 Data Sets

The Cancer Genome Atlas  $(TCGA)^1$  is a consortium effort to analyze a variety of tumor types, including gene expression, methylation, copy number changes, and somatic mutations<sup>2</sup>. With the *SomaticCancerAlterations* package, we provide the callsets of somatic mutations for all publically available TCGA studies. Over time, more studies will be added, as they become available and unrestriced in their usage.

To get started, we get a list of all available data sets and access the metadata associated with each study.

```
all_datasets = scaListDatasets()
print(all_datasets)
```

http://cancergenome.nih.gov

<sup>&</sup>lt;sup>2</sup>https://wiki.nci.nih.gov/display/TCGA/TCGA+Home

```
## [1] "gbm_tcga" "hnsc_tcga" "kirc_tcga" "luad_tcga" "lusc_tcga" "ov_tcga"
## [8] "thca_tcga"
meta_data = scaMetadata()
print(meta_data)
##
                                Center NCBI_Build Sequence_Source Sequencing_Phase
             Cancer_Type
                    GBM broad.mit.edu
                                              37
                                                              WXS
## gbm_tcga
                   HNSC broad.mit.edu
                                               37
                                                          Capture
                                                                           Phase_I
## hnsc_tcga
## kirc_tcga
                   KIRC broad.mit.edu
                                               37
                                                          Capture
                                                                           Phase I
                                              37
                                                                           Phase_I
## luad_tcga
                  LUAD broad.mit.edu
                                                              WXS
## lusc_tcga
                  LUSC broad.mit.edu
                                              37
                                                              WXS
                                                                           Phase_I
                    OV broad.mit.edu
## ov_tcga
                                               37
                                                              WXS
                                                                           Phase_I
                   SKCM broad.mit.edu
                                               37
                                                                           Phase I
## skcm_tcga
                                                          Capture
## thca_tcga
                   THCA broad.mit.edu
                                               37
                                                              WXS
                                                                           Phase_I
##
                  Sequencer Number_Samples Number_Patients
## gbm_tcga Illumina GAIIx
                                       291
## hnsc_tcga Illumina GAIIx
                                       319
                                                       319
## kirc_tcga Illumina GAIIx
                                       297
                                                       293
## luad_tcga Illumina GAIIx
                                       538
                                                       519
## lusc_tcga Illumina GAIIx
                                                       178
                                       178
## ov_tcga Illumina GAIIx
                                       142
                                                       142
## skcm_tcga Illumina GAIIx
                                       266
                                                       264
## thca_tcga Illumina GAIIx
                                       406
                                                       403
##
                                       Cancer_Name
## gbm_tcga
                           Glioblastoma multiforme
## hnsc_tcga Head and Neck squamous cell carcinoma
## kirc_tcga
                                Kidney Chromophobe
## luad_tcga
                               Lung adenocarcinoma
## lusc_tcga
                      Lung squamous cell carcinoma
                 Ovarian serous cystadenocarcinoma
## ov_tcga
## skcm_tcga
                           Skin Cutaneous Melanoma
## thca_tcga
                                Thyroid carcinoma
```

Next, we load a single dataset with the scaLoadDataset function.

```
ov = scaLoadDatasets("ov_tcga", merge = TRUE)
```

# 3 Exploring Mutational Data

The somatic variants of each study are represented as a object, ordered by genomic positions. Additional columns describe properties of the variant and relate it the the affected gene, sample, and patient.

```
head(ov, 3)
## GRanges with 3 ranges and 14 metadata columns:
##
                                   ranges strand | Hugo_Symbol Entrez_Gene_Id
             segnames
##
                <Rle>
                                <IRanges> <Rle> | <factor>
##
     ov_tcga
                    1 [1334552, 1334552]
                                               * |
                                                         CCNL2
                                                                         81669
##
                    1 [1961652, 1961652]
                                               * |
                                                         GABRD
                                                                          2563
     ov_tcga
                    1 [2420688, 2420688]
                                               * |
                                                         PLCH2
                                                                          9651
##
     ov_tcga
             Variant_Classification Variant_Type Reference_Allele Tumor_Seq_Allele1
```

```
##
                                                                             <factor>
                            <factor>
                                         <factor>
                                                          <factor>
##
     ov_tcga
                             Silent
                                              SNP
                                                                 C
                                                                                    C
                                              SNP
                                                                 C
                                                                                    С
##
     ov_tcga
                             Silent
                                              SNP
                                                                 С
                                                                                    С
##
     ov_tcga
                  Missense_Mutation
##
             Tumor_Seq_Allele2 Verification_Status Validation_Status Mutation_Status
##
                      <factor>
                                           <factor>
                                                             <factor>
                                                                              <factor>
##
     ov_tcga
                             Τ
                                            Unknown
                                                                Valid
                                                                               Somatic
##
                             Т
                                            Unknown
                                                                Valid
                                                                               Somatic
     ov_tcga
##
                                            Unknown
                                                                Valid
                                                                               Somatic
     ov_tcga
##
                                                            index Dataset
               Patient_ID
                                              Sample_ID
##
                 <factor>
                                               <factor> <integer> <factor>
##
     ov_tcga TCGA-24-2262 TCGA-24-2262-01A-01W-0799-08
                                                             3901 ov_tcga
##
     ov_tcga TCGA-24-1552 TCGA-24-1552-01A-01W-0551-08
                                                             3414 ov_tcga
##
     ov_tcga TCGA-13-1484 TCGA-13-1484-01A-01W-0545-08
                                                             1567 ov_tcga
##
##
     seqlengths:
                                                 4 ... GL000192.1 NC_007605
##
                          2
                                      3
                                                                                  hs37d5
##
       249250621 243199373 198022430 191154276 ...
                                                           547496
                                                                       171823
                                                                                35477943
```

```
with(mcols(ov), table(Variant_Classification, Variant_Type))
##
                             Variant_Type
## Variant_Classification
                               DEL
                                    INS
                                          SNP
                                 0
##
     3'UTR
                                       0
                                            3
##
     5'Flank
                                 0
                                       0
                                            1
##
     5'UTR
                                 0
                                       0
##
     Frame_Shift_Del
                                79
                                      0
                                            0
##
     Frame_Shift_Ins
                                 0
                                      16
                                            0
##
     IGR
                                 0
                                      0
                                            5
##
     In_Frame_Del
                                26
##
     In_Frame_Ins
                                 0
                                            0
                                       1
##
     Intron
                                 0
                                           34
##
     Missense_Mutation
                                 0
                                      0 4299
     Nonsense_Mutation
##
                                 0
                                      0
                                          285
     Nonstop_Mutation
                                 0
                                      0
##
                                            6
##
     RNA
                                 0
                                      0
                                            1
##
                                 0
     Silent
                                      0 1417
                                 9
                                       2 121
##
     Splice_Site
     Translation_Start_Site
                                 1
                                      0
```

With such data at hand, we can identify the samples and genes haboring the most mutations.

```
head(sort(table(ov$Sample_ID), decreasing = TRUE))
##
## TCGA-09-2049-01D-01W-0799-08 TCGA-13-0923-01A-01W-0420-08 TCGA-09-2050-01A-01W-0799-08
##
                             119
                                                           118
                                                                                         111
## TCGA-25-1326-01A-01W-0492-08 TCGA-25-1313-01A-01W-0492-08 TCGA-23-1110-01A-01D-0428-08
##
                             110
                                                           104
                                                                                         102
head(sort(table(ov$Hugo_Symbol), decreasing = TRUE), 10)
##
##
      TP53
               TTN PCDHAC2
                                      MUC17 PCDHGC5
                                                      USH2A
                                                               CSMD3 CD163L1 DYNC1H1
                              MUC16
```

# 4 Exploring Multiple Studies

Instead of focusing on an individual study, we can also import several at once. The results are stored as a *GRangesList* in which each element corresponds to a single study. This can be merged into a single *GRanges* object with merge = TRUE.

```
three_studies = scaLoadDatasets(all_datasets[1:3])
print(elementLengths(three_studies))

## gbm_tcga hnsc_tcga kirc_tcga
## 22166 73766 26265

class(three_studies)

## [1] "SimpleGenomicRangesList"
## attr(,"package")
## [1] "GenomicRanges"
```

```
merged_studies = scaLoadDatasets(all_datasets[1:3], merge = TRUE)
class(merged_studies)

## [1] "GRanges"

## attr(,"package")

## [1] "GenomicRanges"
```

We then compute the number of mutations per gene and study:

```
gene_study_count = with(mcols(merged_studies), table(Hugo_Symbol, Dataset))
gene_study_count = gene_study_count[order(apply(gene_study_count, 1, sum), decreasing = TRUE),
gene_study_count = addmargins(gene_study_count)
head(gene_study_count)
##
              Dataset
## Hugo_Symbol gbm_tcga hnsc_tcga kirc_tcga Sum
##
      Unknown
                    29
                              899
                                        630 1558
##
      TTN
                    121
                              401
                                        125 647
##
      TP53
                    101
                              323
                                        8 432
                     68
##
      MUC16
                              155
                                         46 269
##
       ADAM6
                      0
                              173
                                             236
      MUC4
                     17
##
                               32
                                        130 179
```

Further, we can subset the data by regions of interests, and compute descriptive statistics only on the subset.

```
tp53_region = GRanges("17", IRanges(7571720, 7590863))
tp53_studies = subsetByOverlaps(merged_studies, tp53_region)
```

For example, we can investigate which type of somatic variants can be found in TP53 throughout the studies.

```
addmargins(table(tp53_studies$Variant_Classification, tp53_studies$Dataset))
##
##
gbm_tcga hnsc_tcga kirc_tcga Sum
## Frame_Shift_Del 6 41 0 47
```

```
## Frame_Shift_Ins
                                  11
                                          0 12
                           2
                                  7
                                          0 9
## In_Frame_Del
   In_Frame_Ins
                           0
                                  2
                                          0 2
##
## Missense_Mutation
                          81
                                 183
                                          6 270
##
   Nonsense_Mutation
                         4
                                 54
                                         0 58
##
   Nonstop_Mutation
                         0
                                 0
                                          0 0
                                            8
                          1
                                  6
##
   Silent
                                          1
   Splice_Site
##
                          6
                                  19
                                          1 26
   Translation_Start_Site
##
                           0
                                 0
                                          0 0
##
   RNA
                           0
                                  0
                                          0 0
##
   Sum
                         101
                                 323
                                          8 432
```

To go further, how many patients have mutations in TP53 for each cancer type?

```
fraction_mutated_region = function(y, region) {
    s = subsetByOverlaps(y, region)
    m = length(unique(s$Patient_ID))/metadata(s)$Number_Patients
    return(m)
}
mutated_fraction = sapply(three_studies, fraction_mutated_region, tp53_region)
mutated_fraction = data.frame(name = names(three_studies), fraction = mutated_fraction)
```

```
library(ggplot2)
p = ggplot(mutated_fraction) + ggplot2::geom_bar(aes(x = name, y = fraction, fill = name),
    stat = "identity") + ylim(0, 1) + xlab("Study") + ylab("Ratio") + theme_bw()
print(p)
```

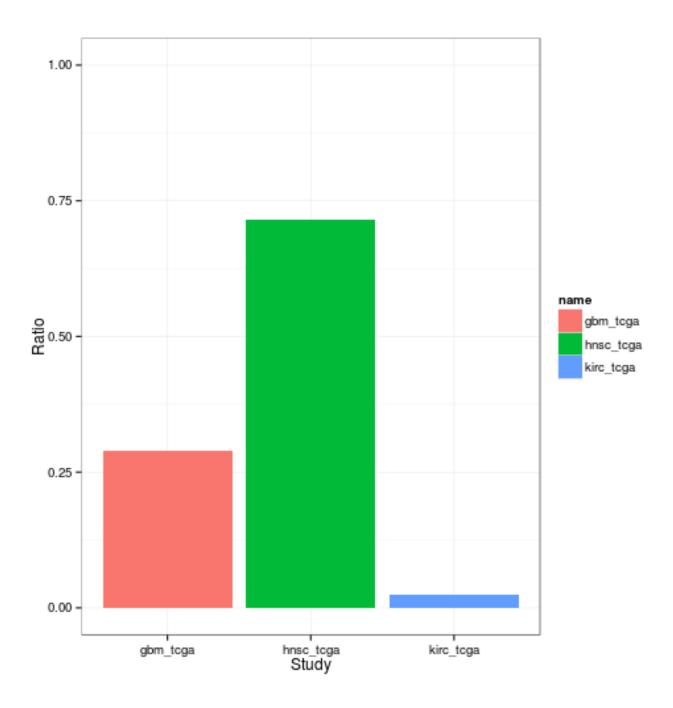

# 5 Data Provenance

# 5.1 TCGA Data

When importing the mutation data from the TCGA servers, we checked the data for consistency and fix common ambiguities in the annotation.

#### 5.1.1 Processing

1. Selection of the most recent somatic variant calls for each study. These were stored as \*.maf files in the TCGA data directory<sup>3</sup>. If both manually curated and automatically generated variant calls were available, the curated version was chosen.

- 2. Importing of the \*.maf files into R and checking for consistency with the TCGA MAF specifications<sup>4</sup>. Please note that these guidelines are currently only suggestions and most TCGA files violate some of these.
- 3. Transformation of the imported variants into a GRanges object, with one row for each reported variant. Only columns related to the genomic origin of the somatic variant were stored, additional columns describing higher-level effects, such as mutational consequences and alterations at the protein level, were dropped. The seqlevels information defining the chromosomal ranges were taken from the 1000genomes phase 2 reference assembly<sup>5</sup>.
- 4. The patient barcode was extracted from the sample barcode.
- 5. Metadata describing the design and analysis of the study was extracted.
- 6. The processed variants were written to disk, with one file for each study. The metadata for all studies were stored as a single, separate object.

#### 5.1.2 Selection Criteria of Data Sets

We included data sets in the package that were

- conducted by the Broad Institute.
- cleared for unrestricted access and usage<sup>6</sup>.
- sequenced with Illumina platforms.

#### 5.1.3 Consistency Check

According to the TCGA specifications for the MAF files, we screened and corrected for common artifacts in the data regarding annotation. This included:

- Transfering of all genomic coordinates to the NCBI 37 reference notation (with the chromosome always depicted as 'MT')
- Checking of the entries against all allowed values for this field (currently for the columns Hugo\_Symbol, Chromosome, Strand, Variant\_Classification, Variant\_Type, Reference\_Allele, Tumor\_Seq\_Allele1, Tumor\_Seq\_Allele2, Verification\_Status, Validation\_Status, Sequencer).

### 6 Alternatives

The TCGA data sets can be accessed in different ways. First, the TCGA itself offers access to certain types of its collected  $data^7$ . Another approach has been taken by the cBioPortal for Cancer Genomics<sup>8</sup> which has performed high-level analyses of several TCGA data sources, such as gene expression and copy number changes. This summarized data can be queried through an R interface<sup>9</sup>.

## 7 Session Info

```
## R version 3.0.2 (2013-09-25)

## Platform: x86_64-unknown-linux-gnu (64-bit)

##
## locale:
```

<sup>3</sup>https://tcga-data.nci.nih.gov/tcgafiles/ftp\_auth/distro\_ftpusers/anonymous/tumor/

 $<sup>^4 \</sup>texttt{https://wiki.nci.nih.gov/display/TCGA/Mutation+Annotation+Format+(MAF)} + Specification$ 

 $<sup>^5 \</sup>texttt{ftp://ftp.1000genomes.ebi.ac.uk/vol1/ftp/technical/reference/phase2\_reference\_assembly\_sequence/phase2\_reference\_assembly\_sequence/phase2\_reference\_assembly\_sequence/phase2\_reference\_assembly\_sequence/phase2\_reference\_assembly\_sequence/phase2\_reference\_assembly\_sequence/phase2\_reference\_assembly\_sequence/phase2\_reference\_assembly\_sequence/phase2\_reference\_assembly\_sequence/phase2\_reference\_assembly\_sequence/phase3\_reference\_assembly\_sequence/phase3\_reference\_assembly\_sequence/phase3\_reference\_assembly\_sequence/phase3\_reference\_assembly\_sequence/phase3\_reference\_assembly\_sequence/phase3\_reference\_assembly\_sequence/phase3\_reference\_assembly\_sequence/phase3\_reference\_assembly\_sequence/phase3\_reference\_assembly\_sequence/phase3\_reference\_assembly\_sequence/phase3\_reference\_assembly\_sequence/phase3\_reference\_assembly\_sequence/phase3\_reference\_assembly\_sequence/phase3\_reference\_assembly\_assembly\_asse$ 

<sup>&</sup>lt;sup>6</sup>http://cancergenome.nih.gov/abouttcga/policies/publicationguidelines

<sup>&</sup>lt;sup>7</sup>https://tcga-data.nci.nih.gov/tcga/tcgaDownload.jsp

<sup>8</sup>http://www.cbioportal.org/public-portal

<sup>9</sup>http://www.cbioportal.org/public-portal/cgds\_r.jsp

```
## [1] LC_CTYPE=en_US.UTF-8 LC_NUMERIC=C LC_TIME=en_US.UTF-8
## [4] LC_COLLATE=C
                               LC_MONETARY=en_US.UTF-8 LC_MESSAGES=en_US.UTF-8
## [7] LC_PAPER=en_US.UTF-8
                              LC_NAME=C
                                                      LC_ADDRESS=C
## [10] LC_TELEPHONE=C
                              LC_MEASUREMENT=en_US.UTF-8 LC_IDENTIFICATION=C
##
## attached base packages:
## [1] parallel stats graphics grDevices utils datasets methods
                                                                   base
##
## other attached packages:
## [1] ggbio_1.10.0
                                   ggplot2_0.9.3.1
## [3] GenomicRanges_1.14.1
                                   XVector_0.2.0
## [5] IRanges_1.20.0
                                  BiocGenerics_0.8.0
## [7] SomaticCancerAlterations_0.99.20
##
## loaded via a namespace (and not attached):
## [1] AnnotationDbi_1.24.0 BSgenome_1.30.0
                                                 Biobase_2.22.0
## [28] gtable_0.1.2
                                                 knitr_1.5
                           highr_0.2.1
                          rtracklayer_1.22.0 scales_0.2.3 stringr_0.6.2 reshape2_1.2.2
                                               munsell_0.4.2
## [31] labeling_0.2
                           lattice_0.20-24
## [34] plyr_1.8
## [37] rpart_4.1-3
## [40] stats4_3.0.2
## [43] zlibbioc_1.8.0
```